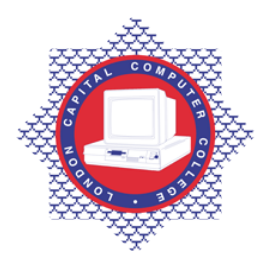

**LONDON CAPITAL COMPUTER COLLEGE** 

## **Diploma in Graphic Design (991) – PageMaker/InDesign**

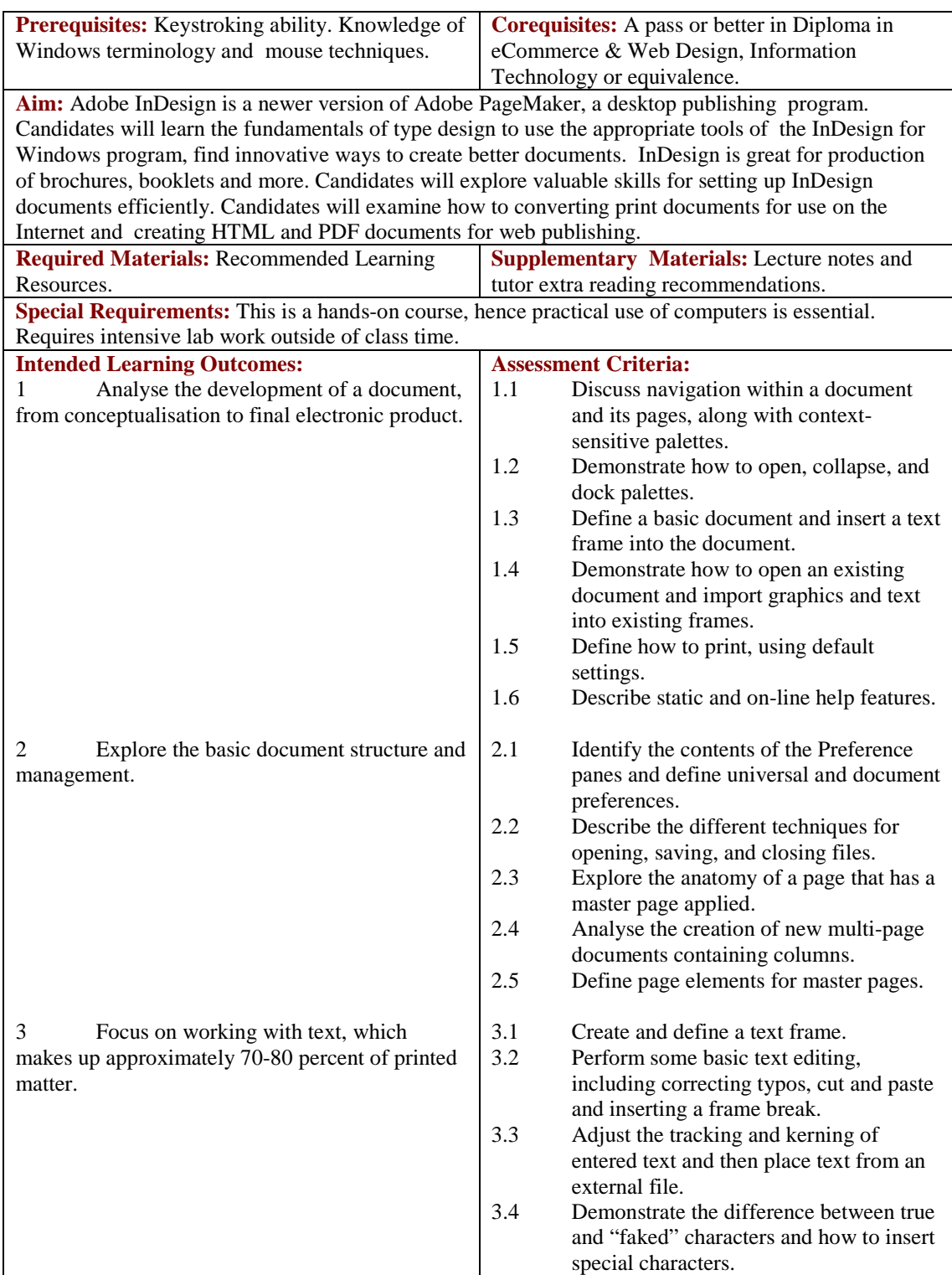

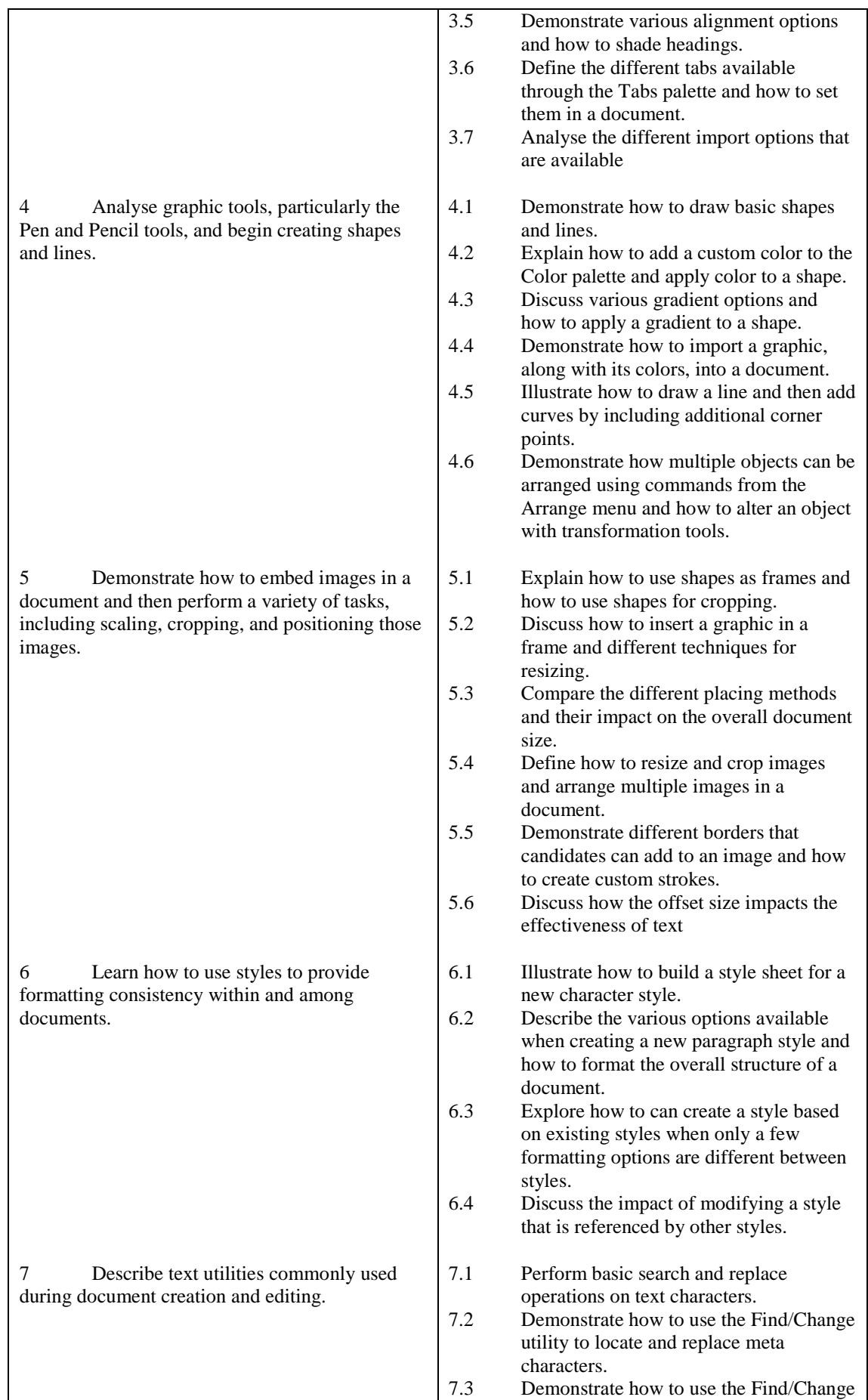

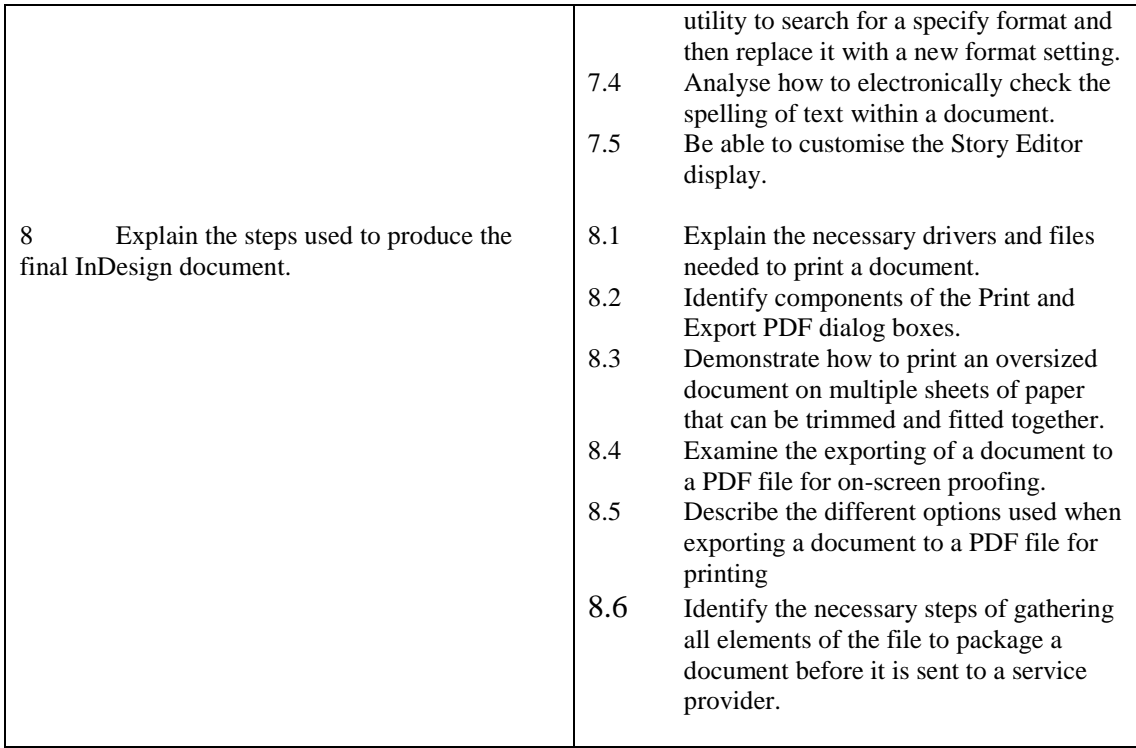

## **Recommended Learning Resources: InDesign**

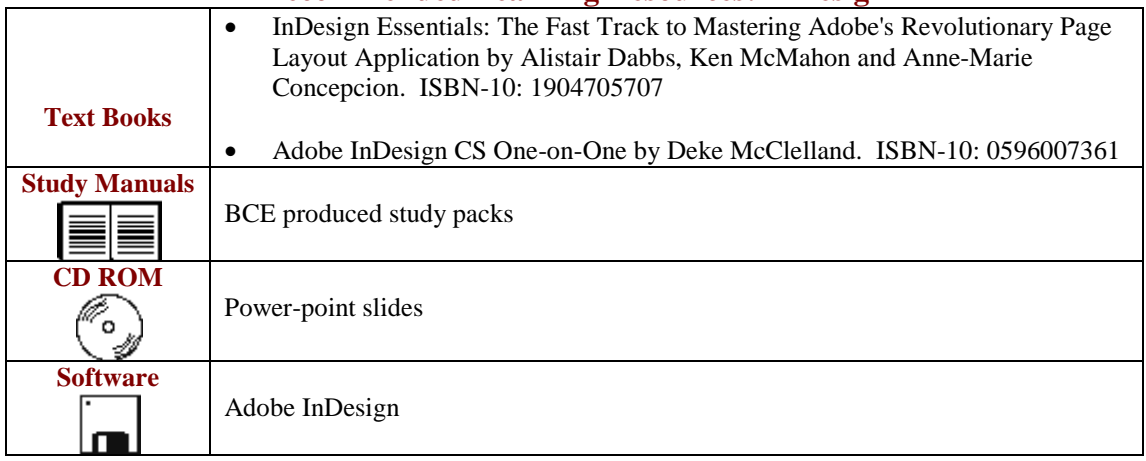

Registered Office: 206-210 BISHOPSGATE, LONDON, EC2M 4NR. Tel/Fax: 0044 7423211037 Email[: info@londoncomputercollege.co.uk](mailto:info@londoncomputercollege.co.uk)  Website: [www.londoncomputercollege.co.uk](http://www.londoncomputercollege.co.uk/) Registered No: 3267009 (England)